# **Bloomberg Energy Cheat Sheet**

Press  $\frac{160}{100}$  after each command to run the function

\* Denotes a single-security function

\*\* Denotes a multiple-security function

### **Bloomberg's Energy Services**

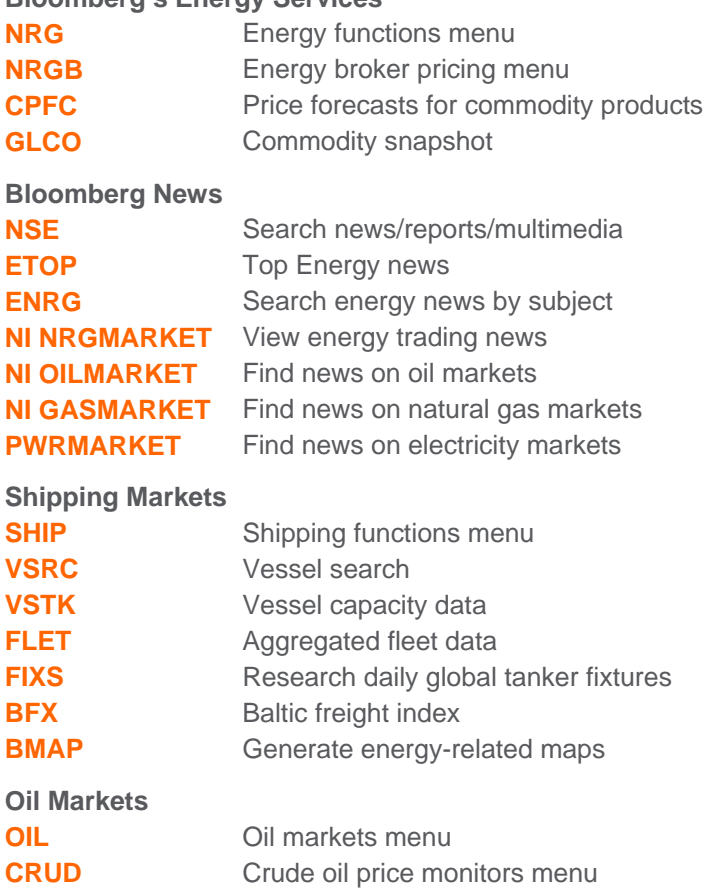

## **CRKS** Crack spreads by region **REFO** Refinery outage coverage **PVMO OTC** broking of swaps, forwards, crude

**CLOP** Crude oil swaps prices **Natural Gas Markets NATG** Natural gas menu

oil and refined products

- **ICE** Intercontinental Exchange spot indices **EGAS** Monitor European natural gas prices **LNG** Liquified natural gas menu
- **BTU Compare global thermal values**
- **BURN Determine natural gas demand**

## **Category Name Here**

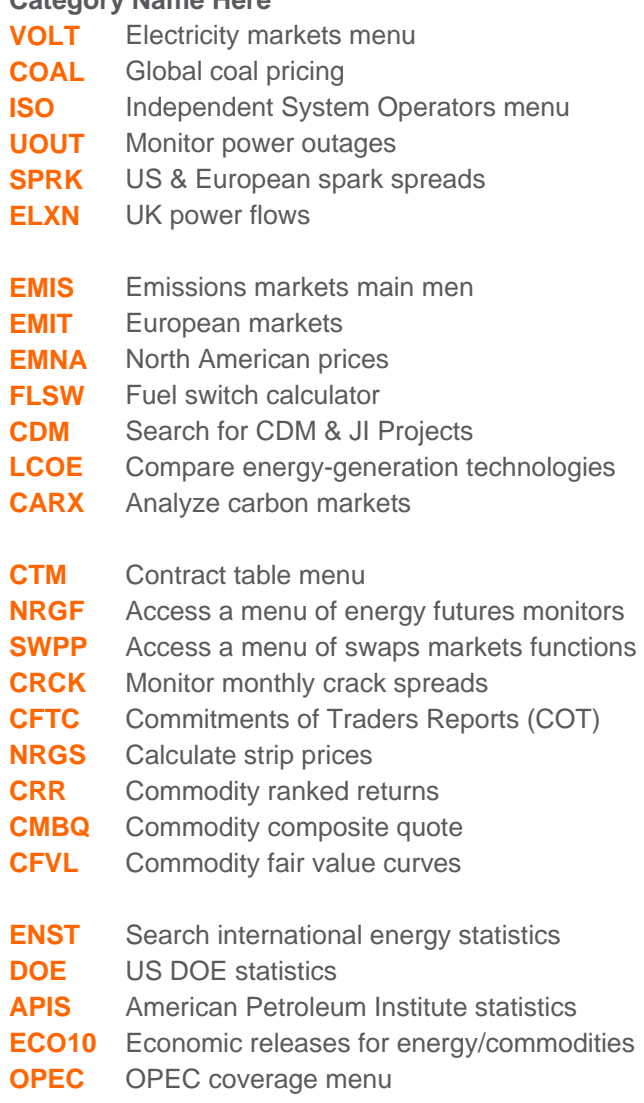

FRANKFURT HONG KONG LONDON NEW YORK SAN FRANCISCO SÃO PAULO SINGAPORE<br>+49 69 9204 1210 +852 2977 6000 +44 20 7330 7500 +1 212 318 2000 +1 415 912 2960 +55 11 3048 4500 +65 6212 1000

SYDNEY TOKYO Press the <HELP><br>+612 9777 8600 +81 3 3201 8900 Help 2 live assistance.

The BLOOMBERG PROFESSIONAL service, BLOOMBERG Data and BLOOMBERG Order Management Systems (the "Services") are owned and distributed locally by Bloomberg Fannel P. ("RFP") and its subsidiaries in all paradictions ofter ham

# **Bloomberg Energy Cheat Sheet**

Press  $\frac{160}{100}$  after each command to run the function

\* Denotes a single-security function

\*\* Denotes a multiple-security function

### **Analytics**

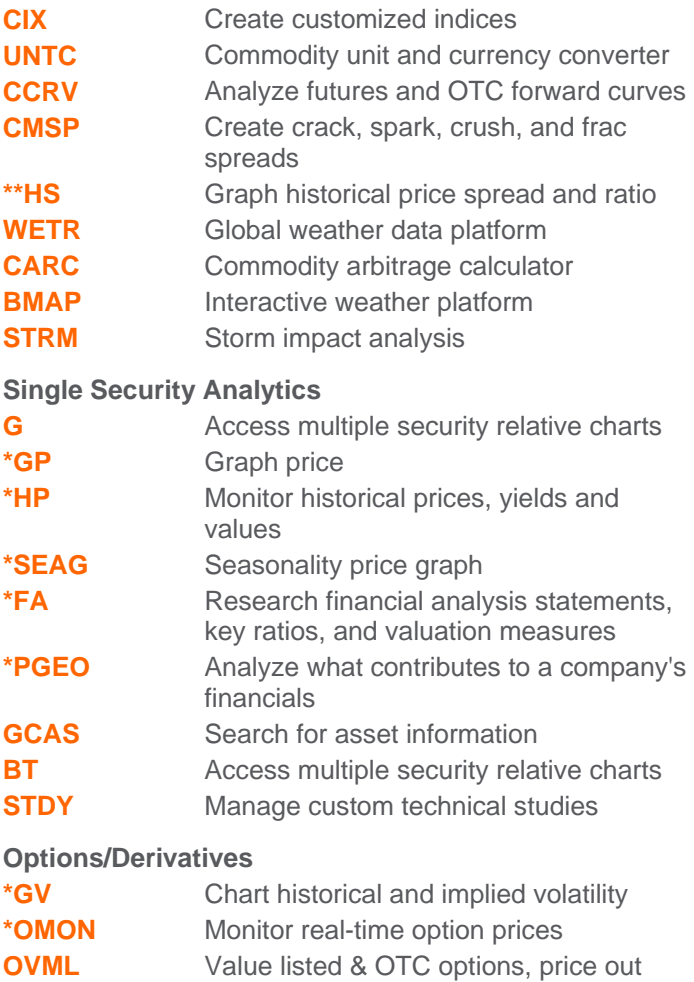

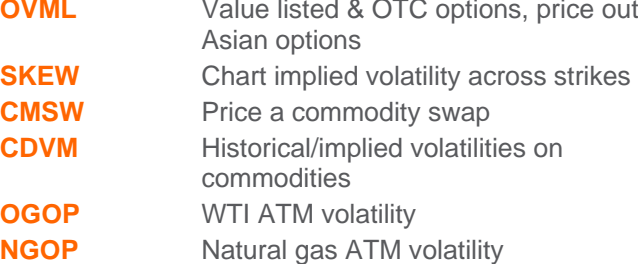

#### **HGOP** Heating oil ATM volatility

#### **Essentials**

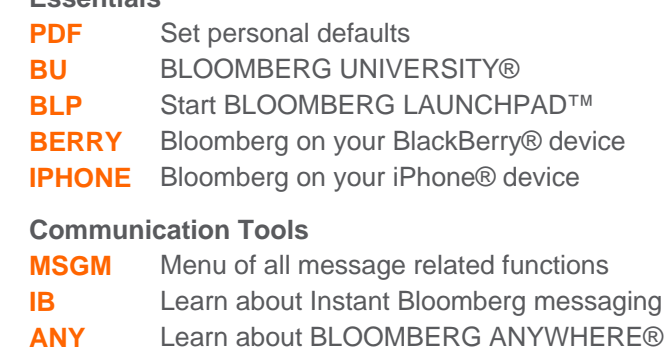

**SPDL** Create and maintain an address book

SYDNEY

TOKYO +612 9777 8600 +81 3 3201 8900

Press the <HELP><br>key twice for instant<br>for P live assistance.

The BLOOMBERG PROFESSIONAL service, BLOOMBERG Data and BLOOMBERG Order Management Systems (the "Services") are owned and distributed locally by Bloomberg Finance L.P. ("BFLP") and its subsidiaries in all prisdictions other